## Задача: Множество

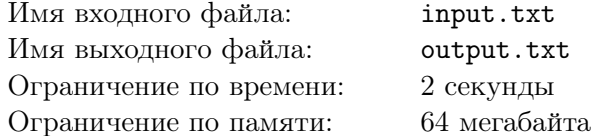

Не секрет, что математики любят множества. Вам предлагается написать программу, помогающую работать с множествами. Для начала надо реализовать две операции: добавление элемента в множество и проверку наличия элемента в множестве. Для простоты элементами множества будут целые числа от 1 до  $10^9$ .

## Формат входного файла

В первой строке входного файла записано единственное число  $n$  – количество команд, которые Вам требуется выполнить с множеством  $(1 \le n \le 10^6)$ . Далее следует *n* чисел  $a_i$ , описывающие операции. Если  $a_i$  положительно, это значит, что в множество нужно добавить число  $a_i$ . Если  $a_i$ отрицательно, значит нужно проверить, есть ли  $-a_i$  в множестве.

## Формат выходного файла

Для каждой операции проверки выведите единственное число. Выведите 0, если проверяемого числа не было в множестве на момент проверки, в противном случае выведите 1. Выводите числа по одному на строке.

## Примеры

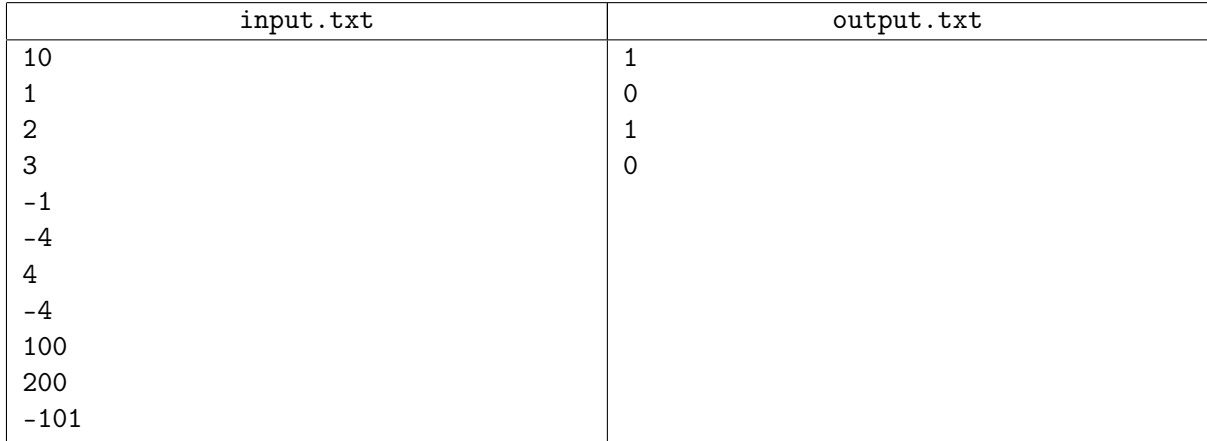